## **Software**

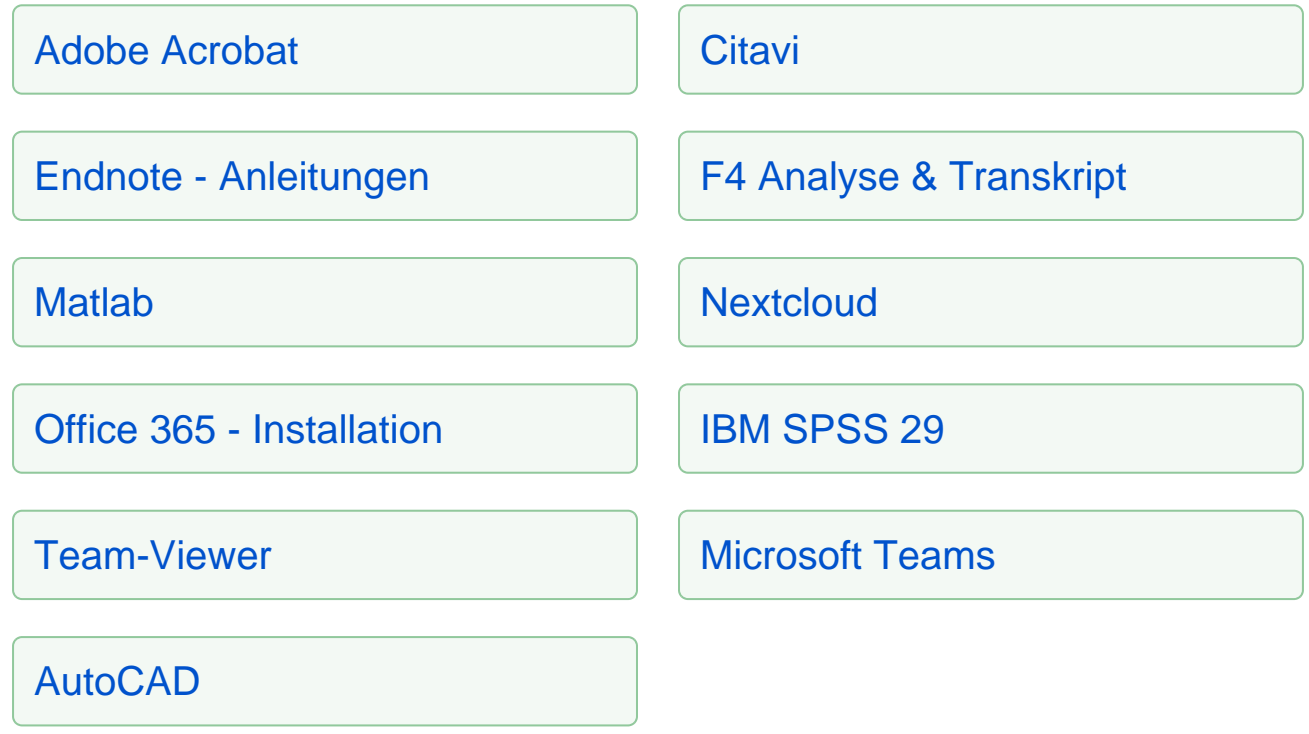